# **CHAPITRE I:**

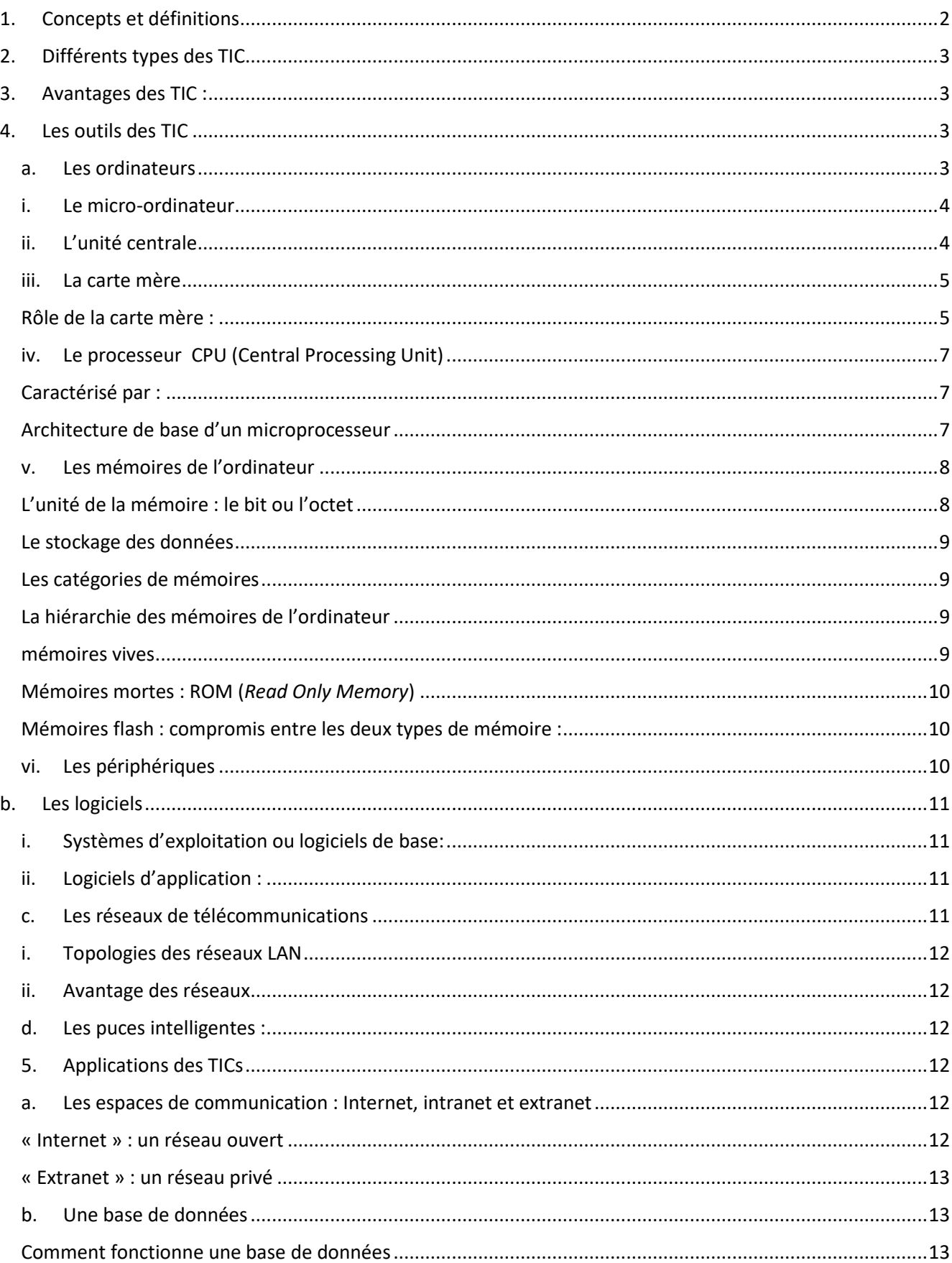

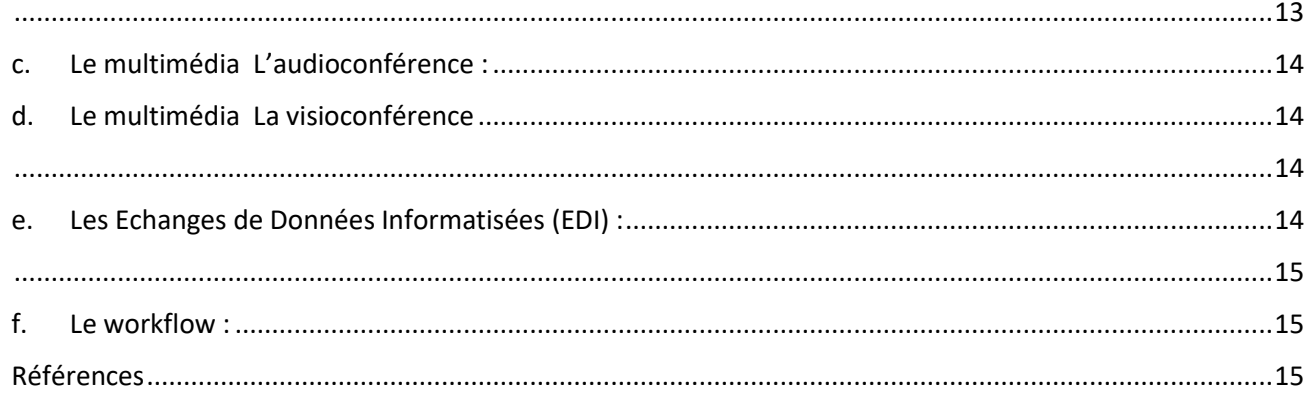

# **LES TIC : CONCEPTS, OUTILS ET APPLICATIONS**

### **1. Concepts et définitions**

<span id="page-1-0"></span>Pour définir les Technologies de l'information et de la communication (TIC)**,** on est censé de définir les trois volets suivants : information, communication et technologie.

#### **a. Information**

L'information a deux sens **du point de vue technique :** l'information est un signe, un symbole, un élément qui peut être transmis et stocké ;

#### **b. Communication**

La communication est la manière dont l'information circule. Elle s'effectue au travers d'un réseau qui comporte au moins un émetteur, un canal de transmission et un destinataire (le récepteur).

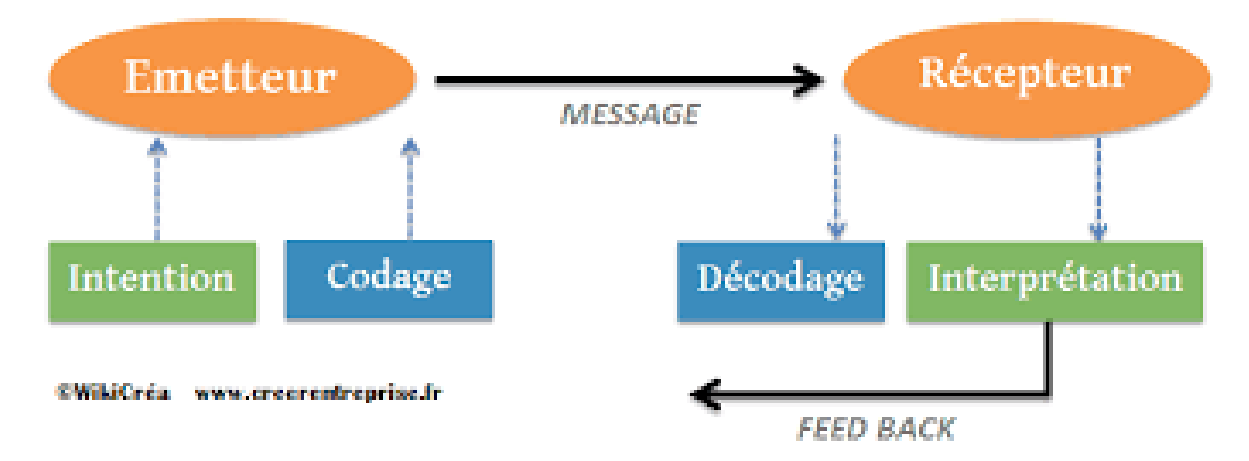

#### **c. Technologie**

La technologie est l'application d'une technique de conception à des réalisations d'un produit.

#### **d. Technologies de l'information et de la communication (TIC)**

#### **Yannick Chatelain :**

Les technologies de l'information et de la communication (TIC) regroupent l'ensemble des techniques qui contribuent à numériser et à digitaliser l'information, à la traiter, à la stocker et à la mettre à la disposition d'un ou plusieurs utilisateurs.

**e. TIC ou NTIC ?**

Le terme NTIC a souvent été utilisé dans la littérature francophone au cours des années 1990 et au début des années 2000 pour caractériser certaines technologies dites « **nouvelles** ». Mais les définitions fournies sont généralement **floues** ou **équivalentes à celles des TIC**. La qualification de « nouvelles » est **ambiguë**, car le périmètre des technologies dites nouvelles n'est pas précisé et varie d'une source à l'autre. En raison de l'évolution rapide des technologies et du marché, des innovations déclarées « nouvelles » se retrouvent **obsolètes une décennie plus tard**.

 $Conclusion: TIC = NTIC$ 

#### **f. Technologies de l'information et de la communication pour l'enseignement (TICE) TICE = TIC + Enseignement**

Les technologies de l'information et de la communication pour l'enseignement (TICE) recouvrent les outils et produits numériques pouvant être utilisés dans le cadre de l'éducation et de l'enseignement, comme, par exemple, la plateforme Moodle

### **2. Différents types des TIC**

<span id="page-2-0"></span>Selon l'OCDE (Organisation de coopération et de développement économiques), le secteur des TIC est la somme de trois secteurs : le secteur informatique, le secteur électronique et le secteur des télécommunications. On distingue donc les catégories suivantes relatives au secteur des TIC**3** :

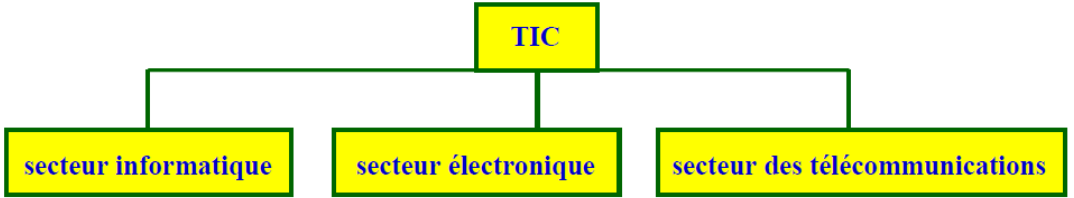

- Le **secteur informatique** dans lequel on a : l'équipement informatique, machines de bureau, ordinateurs personnels, grands ordinateurs, serveurs, matériels de réseaux, périphériques, cartes etc.
- Le **secteur électronique** (la microélectronique) dans lequel on a : composants électroniques, semi-conducteurs, circuits imprimés, équipements de l'électronique grand public (téléviseurs, récepteurs radio, lecteurs de disques, magnétoscopes), instruments de mesure, instruments de navigation, computeurs, productique etc.
- Le **secteur des télécommunications** dans lequel on a : équipements professionnels de transmission, commutateurs, relais, terminaux (fixes ou mobiles) destinés aux usagers, câbles, fibres optiques etc.

### **3. Avantages des TIC :**

<span id="page-2-1"></span>Les TIC permettent de :

- accéder souplement aux informations (l'Intranet permet de récupérer les informations de tous les postes de travail, quelle que soit l'heure),
- faciliter le partage de l'information (Internet, Intranet),
- favoriser le travail en groupe (groupware , workflow , les plateformes collaboratives),
- simplifier les échanges de données entre entreprises ou entre sites (EDI),
- faciliter la communication et la coopération entre les membres d'une équipe (liste de diffusion,
- $\bullet$  blog, wiki),
- <span id="page-2-2"></span>mettre en place une mémoire collective.

### **4. Les outils des TIC**

### **a. Les ordinateurs**

<span id="page-2-3"></span>On distingue généralement trois couches dans la composition d'une machine informatique :

- **Le matériel** *« hardware »:* il correspond à la machine physique, notamment composée du processeur, de la mémoire centrale et des périphériques, l'ensemble communiquant par un bus.
- Le **logiciel de système d'exploitation** : c'est un ensemble de programmes qui se place à l'interface entre le matériel et les logiciels applicatifs. Il permet notamment à ces logiciels applicatifs d'utiliser les ressources matérielles de la machine
- Les **logiciels des utilisateurs « software »** : ce sont des programmes qui permettent à l'utilisateur de réaliser des tâches sur la machine.

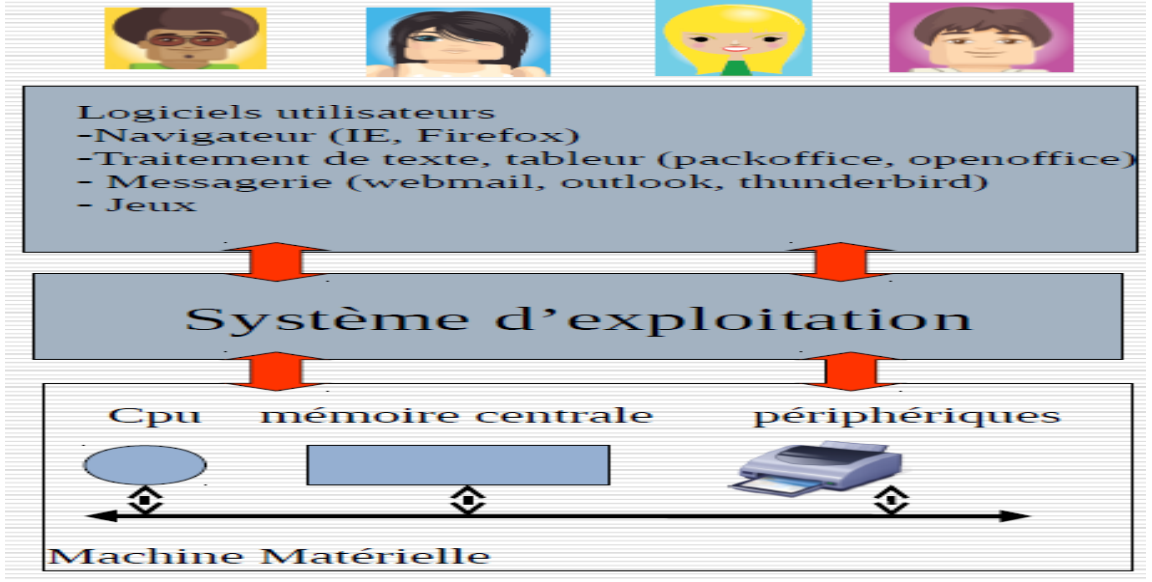

#### **i. Le micro-ordinateur**

<span id="page-3-0"></span>Le micro-ordinateur se compose entre autres de 3 éléments fondamentaux :

- **Le microprocesseur** : il exécute l'instruction qu'il a lue dans la mémoire. C'est le "cerveau" du micro-ordinateur.
- **La mémoire** : elle stocke et restitue des informations sous forme de mots binaires.
- **les boîtiers d'interface d'entrées/sorties** : ils servent de "bras" au micro-ordinateur. Ils gèrent l'interface entre le micro-ordinateur et l'extérieur (constitué de périphériques : imprimante, clavier, écran)

Tous ces composants, sont connectés entre eux par les différents bus.

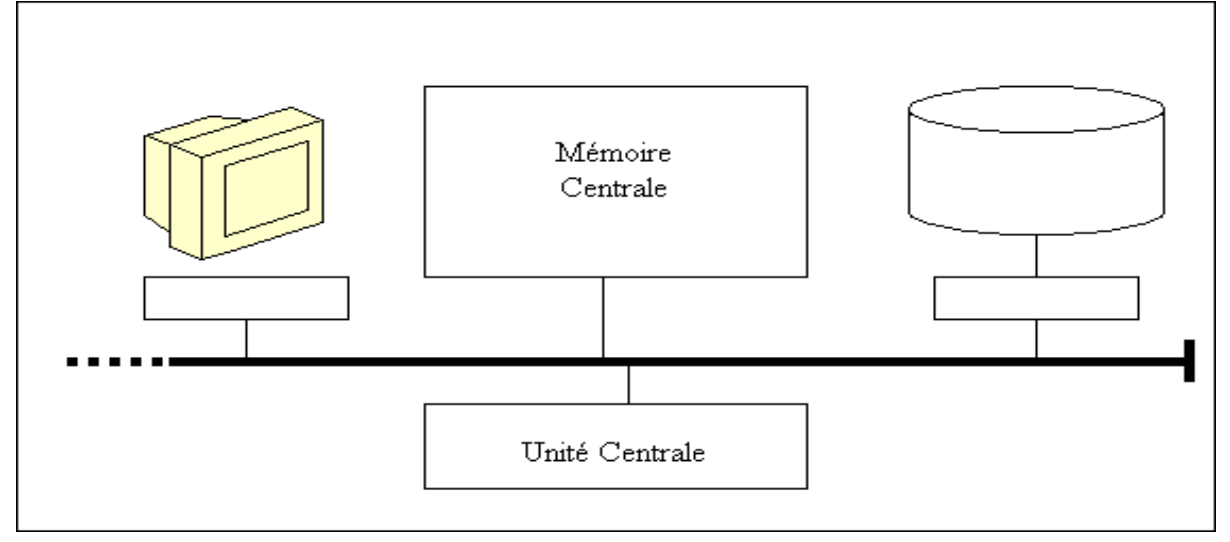

### **ii. L'unité centrale**

<span id="page-3-1"></span>ensemble composé du boîtier et des éléments qu'il contient.

- doit être connectée à un ensemble de périphériques externes.
- un ordinateur est généralement composé au minimum d'une unité centrale, d'un écran (moniteur), d'un clavier et d'une souris,

Il est possible de connecter une grande diversité de périphériques externes sur les interfaces d'entréesortie (ports séries, port parallèle, port USB, port firewire, etc.) : imprimante, scanner, périphérique de stockage externe, appareil photo ou caméra numérique

# **iii. La carte mère**

<span id="page-4-0"></span>La carte mère est l'un des éléments essentiels d'un ordinateur. Elle assure la connexion physique des différents composants (processeur, mémoire, carte d'entrées/sorties, ...) par l'intermédiaire de différents bus (adresses, données et commande). Plusieurs technologies de bus peuvent se côtoyer sur une même carte mère. La qualité de la carte mère est vitale puisque la performance de l'ordinateur dépend énormément d'elle. On retrouve toujours sur une carte mère :

- le chipset : c'est une interface d'entrée/sortie. Elle est constituée par un jeu ٠, de plusieurs composants chargé de gérer la communication entre le<br>microprocesseur et les périphériques. C'est le lien entre les différents bus de la carte mère.
- $\blacksquare$ le BIOS (Basic Input Ouput Service) : c'est un programme responsable de la gestion du matériel : clavier, écran, disques durs, liaisons séries et parallèles, etc... Il est sauvegardé dans une mémoire morte (EEPROM) et agit comme une interface entre le système d'exploitation et le matériel.
- l'horloge : elle permet de cadencer le traitement des instructions par le  $\blacksquare$ microprocesseur ou la transmission des informations sur les différents bus.
- ٠. les ports de connexion : ils permettent de connecter des périphériques sur les différents bus de la carte mère. Il existe des ports « internes » pour connecter des cartes d'extension (PCI, ISA, AGP) ou des périphériques de stockage (SCSI, IDE, Serial ATA) et des ports « externes » pour connecter d'autres périphériques (série, parallèle, USB, firewire, etc ...)
- Le socket : c'est le nom du connecteur destiner au microprocesseur. Il . détermine le type de microprocesseur que l'on peut connecter.

Les composantes supportées par la carte mère sont :

le **[microprocesseur](http://fr.wikipedia.org/wiki/Microprocesseur)**, le **[chipset](http://fr.wikipedia.org/wiki/Chipset)**, la **[mémoire RAM](http://fr.wikipedia.org/wiki/M%C3%A9moire_RAM)**, les connecteurs d'extension (**[bus ISA](http://fr.wikipedia.org/wiki/Industry_standard_architecture)**, **[bus PCI](http://fr.wikipedia.org/wiki/Bus_PCI)**, **[bus AGP](http://fr.wikipedia.org/wiki/Accelerated_Graphics_Port)**) le **[BIOS](http://fr.wikipedia.org/wiki/BIOS)** ,les connecteurs **[IDE](http://fr.wikipedia.org/wiki/Integrated_drive_electronics)** , l'**[horloge](http://fr.wikipedia.org/wiki/Horloge)** ,un connecteur d'alimentation ,les différents **[bus](http://fr.wikipedia.org/wiki/Bus_informatique)** ,les connecteurs standards pour le **[clavier](http://fr.wikipedia.org/wiki/Clavier_informatique)**, le **[moniteur](http://fr.wikipedia.org/wiki/Moniteur_d%27ordinateur)**, la **[souris](http://fr.wikipedia.org/wiki/Souris_%28informatique%29)** ,divers autres composants.

#### <span id="page-4-1"></span>**Rôle de la carte mère :**

- sert à interconnecter tous les composants de l'ordinateur et reçoit tous les éléments essentiels à la bonne marche de l'ordinateur.
- est composée de nombreux circuits permettant une bonne gestion de tous les flux de données
- le **[chipset](http://fr.wikipedia.org/wiki/Chipset)**, jeu de composants électroniques essentiel, qui fait le lien entre le processeur, la mémoire et les périphériques.

#### Architecture d'une carte mère

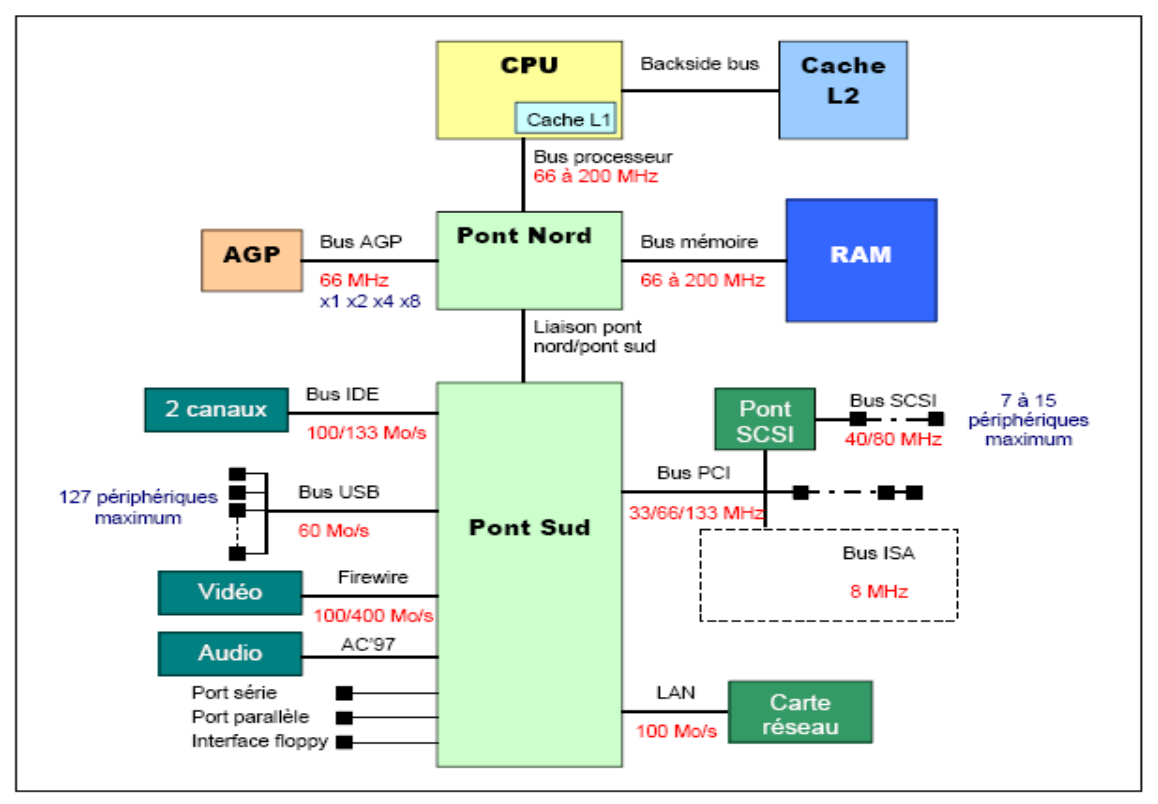

#### **La plupart des cartes mères proposent les connecteurs suivants :**

- **[Port série](http://www.commentcamarche.net/pc/serie.php3)**, permet de connecter de vieux périphériques ;
- **[Port parallèle](http://www.commentcamarche.net/pc/serie.php3)**, permet de connecter des imprimantes ;
- **[Ports USB](http://www.commentcamarche.net/pc/usb.php3)** (1.1, bas débit, ou 2.0, haut débit), permet de connecter des périphériques plus récents ;
- Connecteur RJ45 (appelés *LAN* ou *port éthernet*) permettant de connecter l'ordinateur à un réseau. Il correspond à une **[carte réseau](http://www.commentcamarche.net/pc/carte%20reseau.php3)** intégrée à la carte mère ;
- Connecteur VGA (appelé *SUB-D15*), permet de connecter un écran. Il correspond à la **[carte](http://www.commentcamarche.net/pc/carte%20graphique.php3)  [graphique](http://www.commentcamarche.net/pc/carte%20graphique.php3)** intégrée ;
- Prises audio (*entrée Line-In*, *sortie Line-Out* et *microphone*), pour connecter des enceintes acoustiques ou une chaîne hi-fi, ainsi qu'un microphone. Ce connecteur correspond à la **[carte](http://www.commentcamarche.net/pc/carte%20son.php3)  [son](http://www.commentcamarche.net/pc/carte%20son.php3)** intégrée.

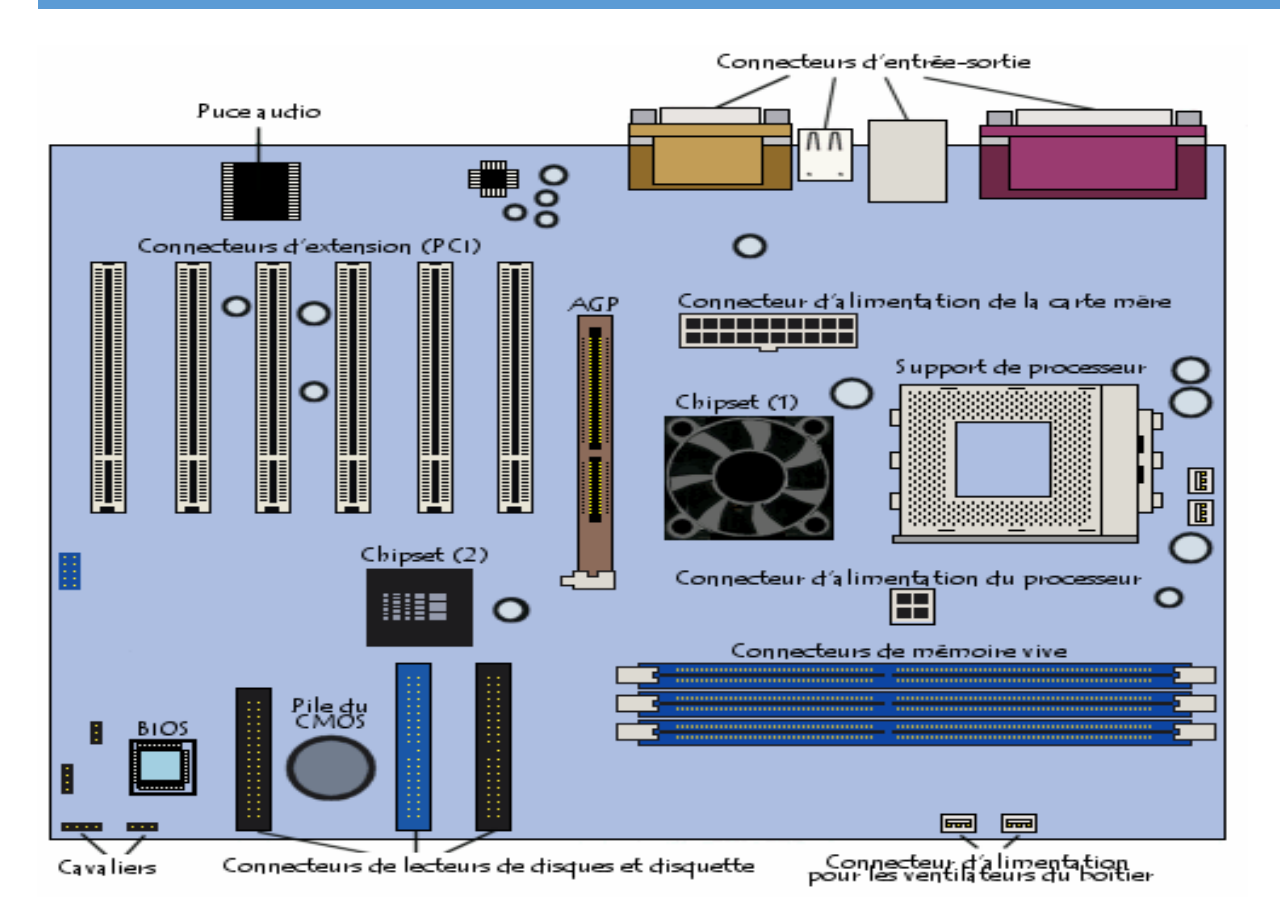

### **iv. Le processeur CPU (Central Processing Unit)**

<span id="page-6-0"></span>CPU : Quand on réussit à mettre tous ses composants dans un seul circuit intégré, on le nomme "micro processeur". permet de manipuler des informations **[numériques](http://www.commentcamarche.net/format/analog.php3)**, c'est-à-dire des informations codées sous forme **[binaire](http://www.commentcamarche.net/base/binaire.php3)** (Permet d'exécuter les instructions stockées en mémoire).

### <span id="page-6-1"></span>**Caractérisé par :**

- sa fréquence d'horloge (en Mhz ou Ghz)
- Le nombre d'instruction par seconde qu'il peut exécuter (en MIPS)
- La taille des données qu'il est capable de traiter (en bits)

#### <span id="page-6-2"></span>**Architecture de base d'un microprocesseur**

Les parties essentielles d'un processeur sont :

- L'Unité Arithmétique et Logique : prend en charge les calculs arithmétiques élémentaires et les tests.
- L'Unité de Contrôle
- Les registres, mémoires de petite taille (quelques **[octets](http://fr.wikipedia.org/wiki/Octet)**),
- L'unité d'entrée-sortie, permet au processeur d'accéder aux **[périphériques](http://fr.wikipedia.org/wiki/P%C3%A9riph%C3%A9rique_%28informatique%29)** de l'ordinateur.
- Le séquenceur, qui permet de synchroniser les différents éléments du processeur
- L'horloge qui synchronise toutes les actions de l'unité centrale.

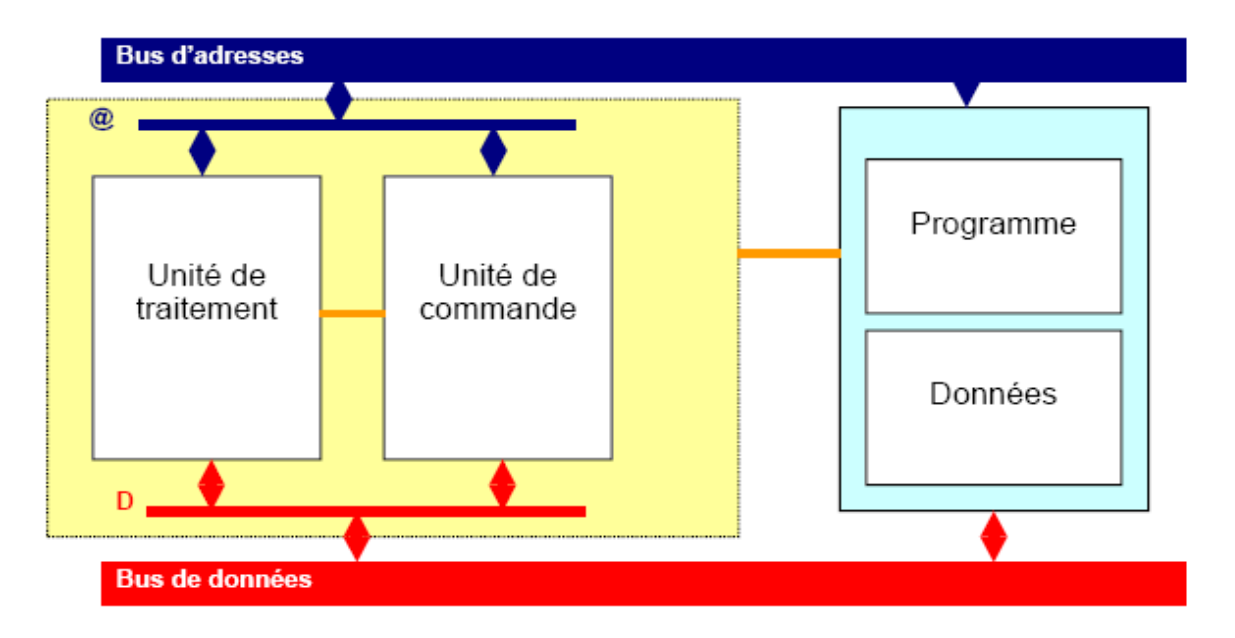

Les ordinateurs sont devenus "multicoeurs" c'est-à-dire qu'ils possèdent plusieurs processeurs pour effectuer plus rapidement les tâches demandées. Ainsi :

- Dual Core  $= 2$  coeurs
- Ouad Core  $=$  4 coeurs
- $\cdot$  Hexa Core = 6 coeurs
- Octa Core  $= 8$  coeurs

Il existe différents modèles de processeurs et cette technologie évolue rapidement. Les processeurs des marques AMD et Intel sont les plus fréquemment rencontrés.

Dans la marque Intel par exemple, on voit généralement les modèles :

- **Intel Core i3** qui correspond à l'**entrée de gamme** des processeurs Intel Core
- **Intel Core i5** qui constitue le **milieu de gamme**
- <span id="page-7-0"></span>**Intel Core i7** et **Intel Core i9** qui sont de la gamme supérieure

#### **v. Les mémoires de l'ordinateur**

- Une « mémoire » est un composant électronique capable de stocker temporairement des informations.Une mémoire est caractérisée par :
	- o Sa capacité, représentant le volume global d'informations
	- o Son temps d'accès, correspondant à l'intervalle de temps entre la demande de lecture/écriture et la disponibilité de la donnée.
	- o L'ordinateur contient différents niveaux de mémoire, organisés selon une hiérarchie mémoire.

#### <span id="page-7-1"></span>**L'unité de la mémoire : le bit ou l'octet**

La donnée de base manipulée par la machine physique est le **bit** (*Binary Digit*) qui ne peut prendre que deux valeurs : 0 et 1  $\Box$  Ces 0 et 1 correspondent aux deux niveaux de voltage (0-1 et 2-5 volts) admis pour les signaux électriques issus des transistors qui constituent les circuits physiques de la machine. **Nombre de combinaisons représentables, en binaire, par rapport au nombre de bits :**

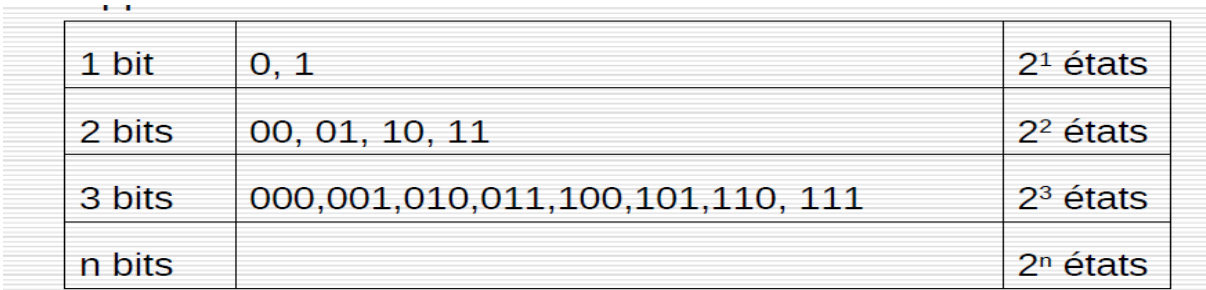

#### <span id="page-8-0"></span>**Le stockage des données**

En informatique, pour exprimer la quantité de données qu'un support peut contenir (disque dur, clé USB...), on utilise le terme : octet (o) ou bytes (b) en anglais. On peut ajouter à ce terme des préfixes :

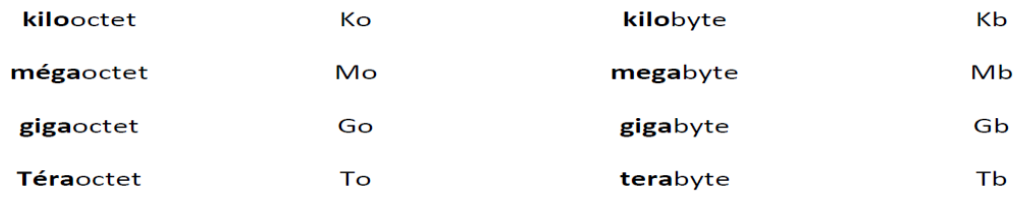

Comme pour les unités de mesure telles que le poids, la distance (kg, km...), un tableau permet de mieux comprendre l'ordre de grandeur :

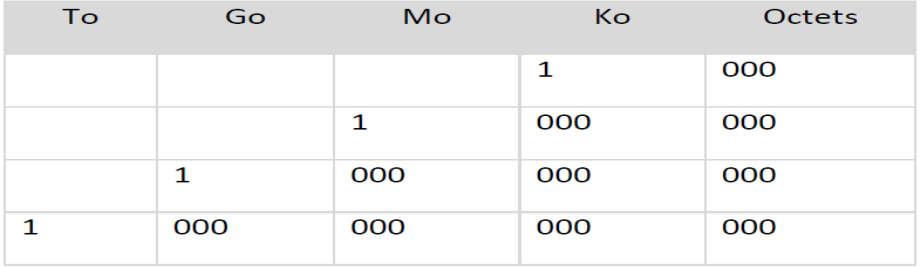

### <span id="page-8-1"></span>**Les catégories de mémoires**

- **Mémoire volatile** : le contenu de la mémoire n'existe que si il y a une alimentation électrique (typiquement les mémoires caches et mémoire centrale)
- **Mémoire permanente**, de masse : mémoire de grande capacité dont le contenu demeure même sans alimentation électrique (typiquement le disque dur, clé USB, carte mémoire, CD, DVD)

### <span id="page-8-2"></span>**La hiérarchie des mémoires de l'ordinateur**

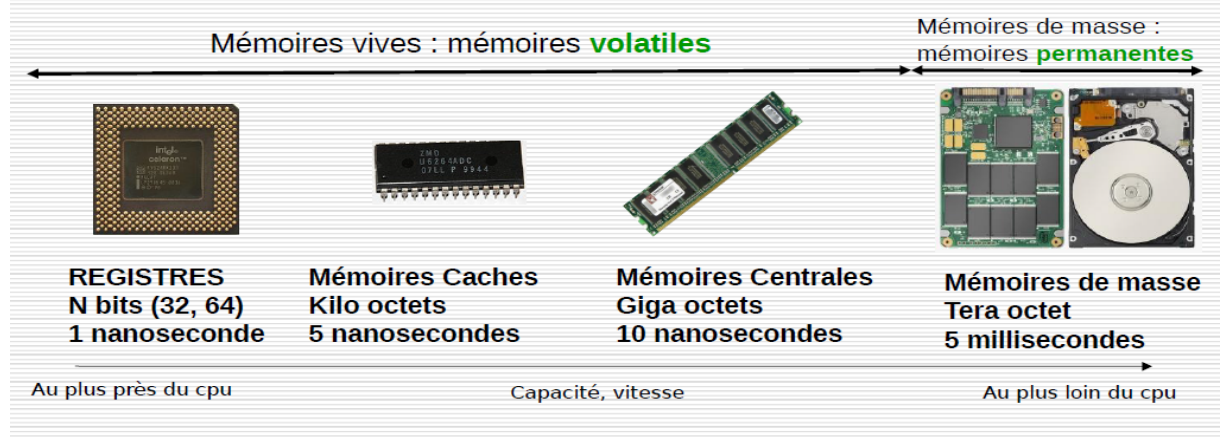

#### <span id="page-8-3"></span>**mémoires vives**

**Les mémoires vives** ou RAM (*Random Access Memory*) C'est une mémoire accessible en lecture et écriture ,C'est une mémoire volatile interne .Elle compose la mémoire centrale et les caches **Deux structures :**

- La DRAM Dynamic RAM (tps d'accès : 60 nano secondes)
- La SRAM Static RAM (tps d'accès 5 nano secondes)

#### <span id="page-9-0"></span>**Mémoires mortes : ROM (***Read Only Memory***)**

- Mémoire accessible en **lecture** (150 ns) , Mémoire non volatile interne.
- *Une fois l'information enregistrée, celle-ci ne peut pas (ou difficilement) être modifiée***.**

#### <span id="page-9-1"></span>**Mémoires flash : compromis entre les deux types de mémoire :**

- $\bullet$  **I** Mémoire accessible en lecture et écriture
- $\bullet$   $\Box$  Mémoire non volatile
- $\bullet$   $\Box$  Temps d'accès plus important que la RAM Les périphériques

#### **vi. Les périphériques**

<span id="page-9-2"></span>On appelle "périphérique" tout matériel électronique pouvant être raccordé à un ordinateur. Voici quelques exemples :

- Un **écran** permet d'afficher le contenu de l'ordinateur.
- Un **clavier** et la **souris** sont indispensables pour entrer en communication avec l'ordinateur.
- Des **haut-parleurs** permettent d'écouter les fichiers sons. Certains écrans disposent de hautparleurs intégrés.
- Une **webcam** est une petite caméra à poser sur un ordinateur qui permet de filmer des images et de les transférer sur l'ordinateur. Elle peut également être intégrée dans l'écran de l'ordinateur.
- Une **imprimante** permet d'imprimer sur papier des fichiers. Certaines imprimantes ont également une fonction "scanner" qui sert à convertir une page "papier" en fichier lisible par l'ordinateur.
- Un **modem** est un petit boîtier qui permet de se connecter à Internet.
- Un **disque dur externe** est un disque dur embarqué dans un boîtier solide et qui se connecte à un ordinateur en USB.
- Le **lecteur de cartes** permet à un ordinateur de lire des informations contenues sur des cartes : cartes d'identité, cartes mémoires…
- Classement des périphériques
- Les périphériques sont souvent classés en 2 catégories :
- **Périphériques d'entrée** : servent à fournir des informations (ou des données) au système informatique. Exemples : clavier, souris, scanner, webcam, micro…
- **•**  $\Box$  **Périphériques de sortie :** servent à faire sortir des informations du système informatique. Exemples : écran, imprimante, casque…
- $\bullet$
- Il existe également des **périphériques d'entrée et de sortie**, ils permettent de fournir des informations, mais également sortir des informations de l'ordinateur. Exemples : clé USB, carte mémoire, modem...
- Une **clé USB** et une **carte mémoire** permettent de stocker des données sur un petit support transportable. Les cartes mémoires sont généralement destinées à être placées dans des appareils photo, caméras, smartphones…

### **b. Les logiciels**

<span id="page-10-0"></span>Un ordinateur sans programme n'est pas utilisable. Il est nécessaire de lui donner des **informations** pour qu'il collabore. Il faut d'abord lui expliquer ce qu'on attend de lui et ensuite lui donner les instructions pour agir. L'ensemble de ces **instructions** s'appelle **programme**, et l'ensemble des programmes dont on dispose sur un ordinateur s'appelle **logiciel**. Le programme doit être écrit dans un **langage** que l'ordinateur peut comprendre.

 Tout ordinateur est constitué d'un ensemble de programmes qu'on appelle **système d'exploitation** ou **logiciel de base**. Ce système d'exploitation est livré avec l'ordinateur par le constructeur. L'utilisateur peut ajouter des programmes spécifiques et personnels.

#### **i. Systèmes d'exploitation ou logiciels de base:**

►*Abrégé parfois SE, (ou Operating System en anglais, abrégé OS)* 

<span id="page-10-1"></span>Un système d'exploitation est un **ensemble de programmes** de contrôle et de traitement qui :

- gère les différentes tâches assurées par l'ordinateur.
- pilote les différents composants (disque dur, écran, processeur, mémoire, etc.) de l'appareil
- informatique et lui permet de fonctionner.
- fait fonctionner les différents périphériques (carte son, carte graphique, souris, clavier, etc.).
- L'utilisation de **pilotes** (*drivers* en anglais) permet au système d'exploitation de communiquer et de donner des instructions aux périphériques qui ne pourraient fonctionner sans eux.
- fait l'interface entre l'utilisateur et le matériel informatique. Il est l'intermédiaire logique entre l'utilisateur et l'ordinateur. Il est chargé en premier lors du démarrage de l'appareil.

On retrouve un système d'exploitation préinstallé sur tout type d'appareil informatique: ordinateur personnel, smartphone, tablette tactile, liseuse, console de jeu, etc.

En 2012, les deux familles de systèmes d'exploitation les plus populaires sont **Unix** (dont **macOS**, **GNU/Linux**, **iOS** et **Android**) et **Windows**. Ce dernier détient un quasi-monopole sur les ordinateurs personnels avec près de 90 % de part de marché depuis plus de 15 ans.

Les principaux systèmes d'exploitation sont classés en deux catégories :

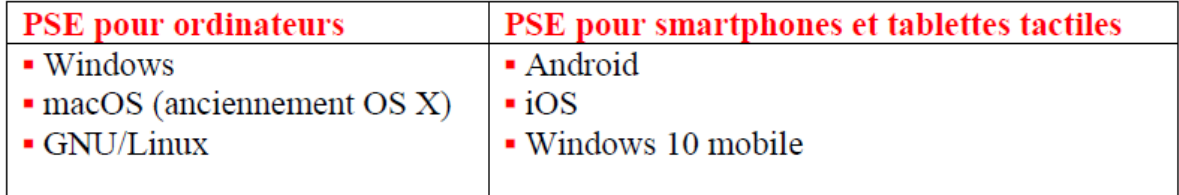

►Il y a aussi des systèmes d'exploitation pour **TV** comme:

- Android TV, développé par Google
- Tizen, développé par Samsung
- **tvOS, développé par Apple**
- Firefox OS, développé par la Mozilla Foundation, choisi par Panasonic
- WebOS, repris par LG (anciennement par Palm)

### **ii. Logiciels d'application :**

<span id="page-10-2"></span>Ce sont les programmes élaborés afin de répondre aux besoins spécifiques. Il existe des logiciels traitant des problèmes standards tels que les langages de programmation (langage C, visuel Basic, etc.) et les outils de la Bureautique (Microsoft Word, PowerPoint, etc.)

### **c. Les réseaux de télécommunications**

#### <span id="page-10-3"></span>**Définition**

Un réseau informatique est un ensemble d'équipements reliés entre eux pour échanger des informations sous forme de données numériques (valeurs binaires).

### **i. Topologies des réseaux LAN**

<span id="page-11-0"></span>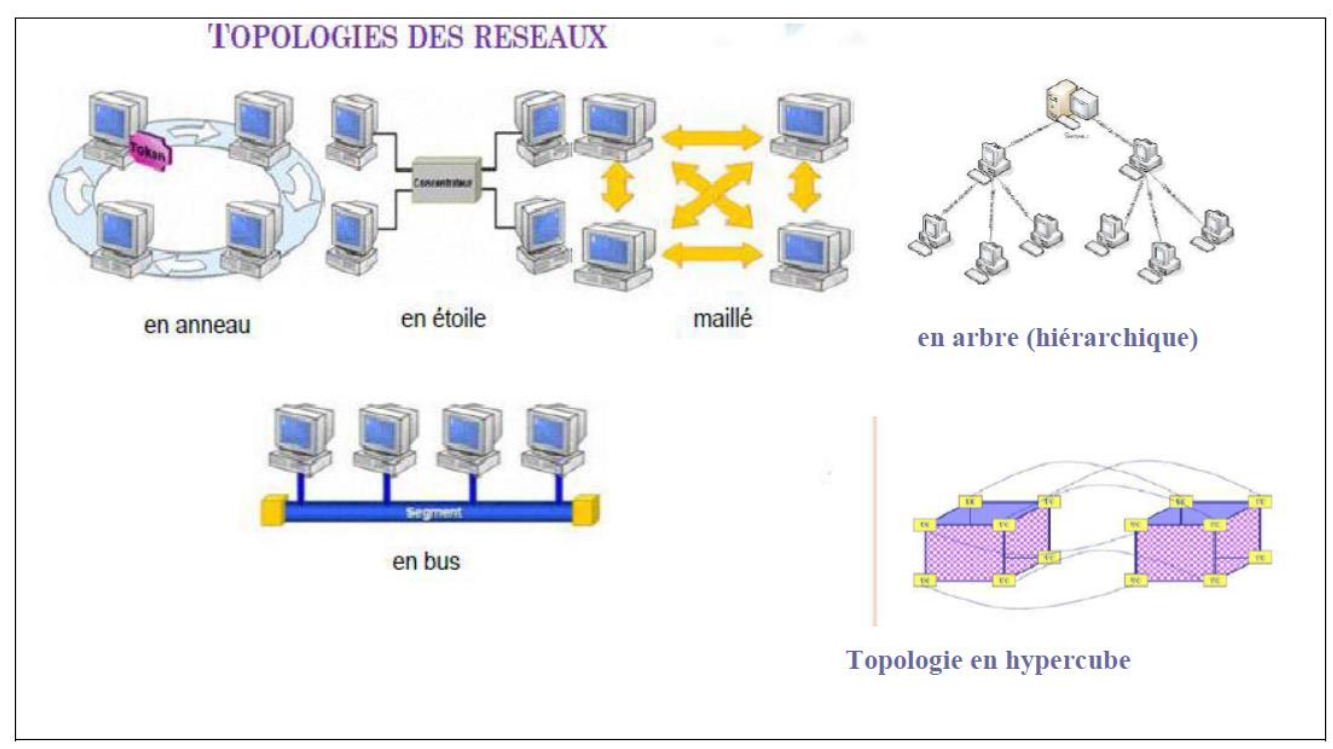

#### **ii. Avantage des réseaux**

<span id="page-11-1"></span>Les réseaux informatiques permettent :

1. **la transmission de données** : c'est l'échange des fichiers entre les postes (utilisateurs) du réseau. La circulation des données est plus rapide et plus sûre.

2. la communication entre personnes : grâce au courrier électronique, la discussion en direct, chat, Skype, etc.

3. **le partage des données** : il est utile d'enregistrer les fichiers communs à plusieurs personnes sur un disque dur partagé dans un poste du réseau. Cette manière permet d'avoir des données cohérentes et à jour.

4**. le partage des applications** (logiciels) : il est préférable d'installer les programmes utilisés par tout le monde sur un disque partagé, plutôt qu'installer autant de programmes qu'il y a de machines.

5**. le partage des équipements matériels** : certains équipements tels que l'imprimante, télécopie peuvent être utilisés par l'utilisateur local ou par les autres utilisateurs du réseau. Partager un équipement est le fait de rendre cet équipement disponible aux autres utilisateurs du réseau.

#### **d. Les puces intelligentes :**

<span id="page-11-2"></span>Afin de protéger les données, les entreprises et les consommateurs utilisent à présent des cartes à puces intelligentes dans plusieurs applications, comme :

- 
- Les opérations bancaires, <br>■ la consultation des messages téléphoniques,
- <span id="page-11-3"></span>**▪** L'accès aux messageries électroniques, **▪** le démarrage de l'ordinateur,
- -

### **5. Applications des TICs**

- **a. Les espaces de communication : Internet, intranet et extranet « Internet » : un réseau ouvert**
- <span id="page-11-5"></span><span id="page-11-4"></span>Internet est le réseau informatique mondial que tout le monde connaît.
- Il correspond à une interconnexion d'un grand nombre de machines entre-elles.
- Ce réseau Internet rend accessible au public un certain nombre de service hébergé.

- <span id="page-12-3"></span> Le point commun de tous ces services est le protocole IP (Internet Protocol) qui assure la communication entre toutes ces machines via un navigateur et une connexion
- « Intranet » : un réseau interne
- Un Intranet est un ensemble de services Internet (par exemple un serveur Web, un serveur de messagerie, un serveur de fichiers) mais à l'échelle d'un réseau local.
- On utilise donc des technologies Internet qui reposent sur le fameux protocole IP mais à l'échelle du réseau de l'entreprise.
- Ce réseau privé n'est pas visible du réseau Internet.
- Sa particularité est donc d'adopter les grands standards Internet mais de manière privée.
- L'Intranet est particulièrement adapté pour le travail collaboratif.

#### **« Extranet » : un réseau privé**

- <span id="page-12-0"></span> Un Extranet est une extension du système d'information d'une entreprise à des partenaires situés au-delà du réseau de cette entreprise.
- Cette extension est sécurisée de manière à n'autoriser l'accès uniquement qu'aux personnes désignées.
- Dans ce cas, le réseau Internet est mis à contribution pour véhiculer l'information, mais l'information n'est pas accessible du grand public.
- Un Extranet n'est donc ni un Intranet, ni un site Internet.
- Il s'agit d'un système supplémentaire offrant par exemple aux clients d'une entreprise, à ses partenaires ou à des filiales, un accès privilégié à certaines ressources informatiques de l'entreprise par l'intermédiaire d'une interface Web.

#### **b. Une base de données**

- <span id="page-12-1"></span> Une base de données est un ensemble d'informations qui est organisé de manière à être facilement accessible, géré et mis à jour.
- Elle est utilisée par les organisations comme méthode de stockage, de gestion et de récupération de l'information.
- Les données sont organisées en lignes, colonnes et tableaux et sont indexées pour faciliter la recherche d'informations.
- Les données sont mises à jour, complétées ou encore supprimées au fur et à mesure que de nouvelles informations sont ajoutées.

#### <span id="page-12-2"></span>**Comment fonctionne une base de données**

- Une base de données est stockée sous la forme d'un fichier ou d'un ensemble de fichiers sur un disque ou un disque magnétique, un disque optique ou tout autre support de stockage.
- L'information contenue dans ces fichiers peut être divisée en enregistrements.
- Ces enregistrements sont constitués d'un ou de plusieurs champs.
- Un champ constitue une seule pièce d'information, et chaque champ contient généralement des informations se rapportant à un aspect ou attribut de l'entité décrite par la base de données.

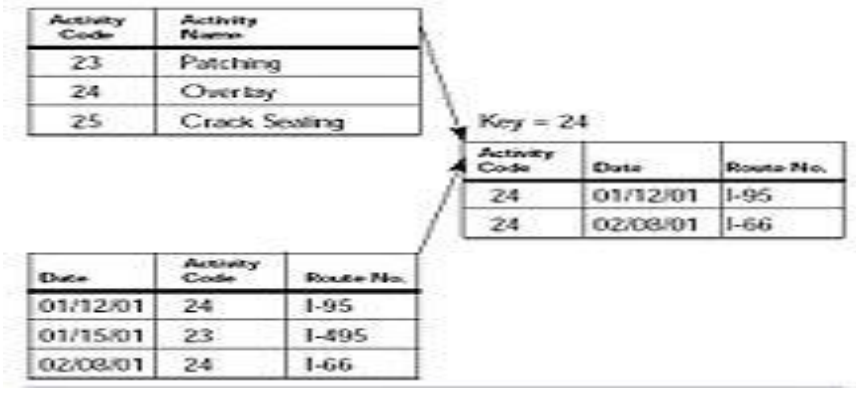

### **c. Le multimédia L'audioconférence :**

- <span id="page-13-0"></span> L'audioconférence est une technologie qui permet de participer en direct à des réunions téléphoniques, avec plusieurs participants. C'est un mode de communication utilisant le principe de la voix sur IP.
- L'audioconférence est aussi simple d'utilisation qu'un téléphone traditionnel : vous raccordez le système d'audioconférence comme tout autre téléphone et sur une alimentation électrique si votre réseau ne gère pas le PoE. Il existe également de solutions adaptées aux technologies de téléphonie actuelle, tant en se connectant en USB ou en Bluetooth sur un PC, Mac, tablette, smartphone, etc.
- Il est très avantageux dans la mesure où il permet de téléphoner de PC à PC en limitant l'infrastructure à un seul type de câble celui du réseau d'ordinateur de l'entreprise.
- La communication voix sur IP constitue une solution économique pour les entreprises puisque elle est 10 fois moins chère que la communication conventionnelle.

#### **d. Le multimédia La visioconférence**

- <span id="page-13-1"></span> Un procédé technique qui permet la communication visuelle et auditive de plusieurs interlocuteurs, professionnels ou particuliers, situés en des lieux distincts grâce à un logiciel adapté et à des webcams.
- L'équipement nécessaire pour organiser une visioconférence est relativement simple à installer : chaque participant doit disposer d'un ordinateur avec carte son d'un logiciel client (intégré sous Windows) d'une caméra (webcams) d'un microcasque et d'une ligne haut débit.

<span id="page-13-2"></span>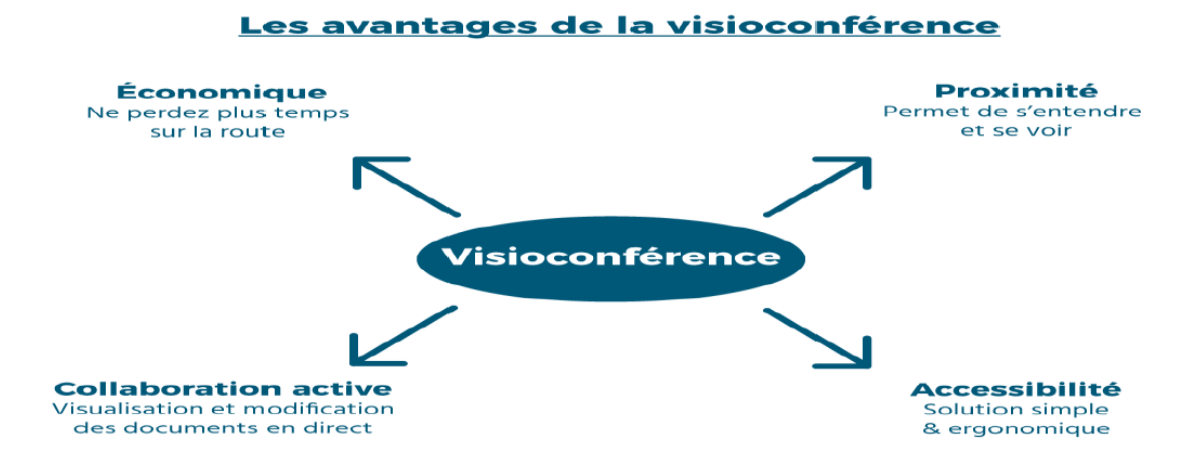

### **e. Les Echanges de Données Informatisées (EDI) :**

- <span id="page-13-3"></span> L'EDI définit un ensemble de normes et outils pour échanger des documents commerciaux structurés entres les applications informatiques distantes reliées par un réseau. L'ensemble des partenaires qu'ils soient clients, fournisseurs, organismes bancaires ou administrations, échangent ainsi des documents papiers : Electronic Data Interchange (EDI)
- L'EDI a été conçu pour remplacer la transmission des informations sur papier et pour pallier à l'inefficacité des systèmes manuels. Son but est de réduire les interventions humaines dans le processus de traitement de l'information. On parle alors de dématérialisation de l'information.
- A titre d'exemple, l'envoi par fax d'une commande puis sa saisie par un opérateur de l'entreprise, est remplacé par l'émission d'une information qui est acheminée vers un ordinateur de l'entreprise fournisseur capable d'interpréter la commande.

<span id="page-14-0"></span>Voici un processus typiquement manuel qui implique une multitude de papier et de personnes<sup>1</sup> :

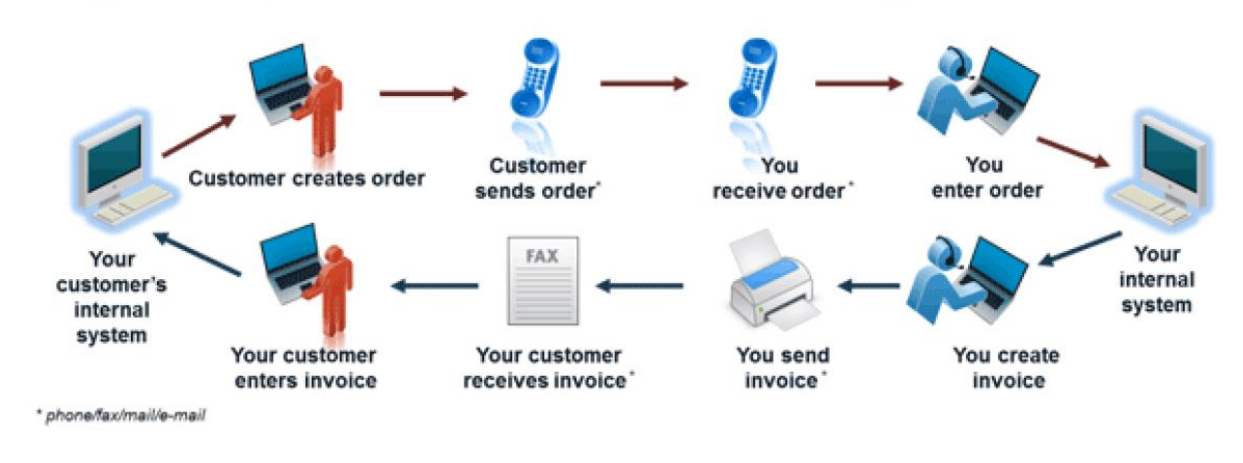

Voici le processus EDI (sans papier ni personne) $<sup>2</sup>$ :</sup>

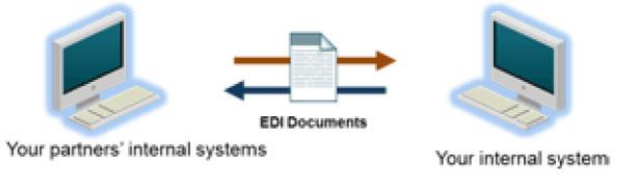

### **f. Le workflow :**

- <span id="page-14-1"></span>En français : « flux de travaux » ou « flux opérationnel »
- C'est un logiciel qui permet d'organiser, faire fonctionner et contrôler un processus.
- Le workflow est la représentation d'une suite de tâches ou opérations effectuées par une personne, un groupe de personnes, un organisme, etc. Le terme flow (flux) renvoie au passage du produit, du document, de l'information, etc., d'une étape à l'autre.
- Le Workflow sert à modéliser et à automatiser les flux d'informations de l'entreprise, par exemple certain documents comme les dossiers d'assurances, les prêts ou les notes de frais, doivent suivre un parcours prédéterminé au cours de leurs élaboration. De cette manière le Workflow définit les circuits de cheminement pour chaque type de dossier, en précisant les intervenants, les délais et les opérations et les opérations d'approbation et de validation.
- On identifie deux types de Workflow :
- Le Workflow procédural : les parcours sont définis à l'avance, ce mode convient aux procédures structurés et répétitives.
- Le Workflow ad hoc : les utilisateurs interviennent dynamiquement et adaptent le cheminement selon les situations.1
- Exemples de logiciels workflow pour BPM (Business Process Management = gestion des processus métiers)

#### <span id="page-14-2"></span>**Références**